For more information see **www.intralox.com/isccam** or scan the QR code

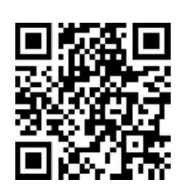

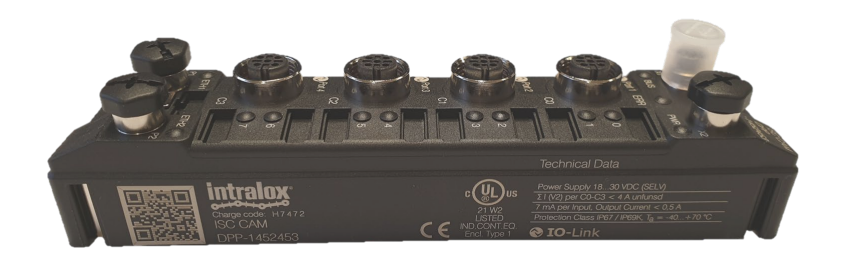

 $\circ$  $\circ$  $O<sub>5</sub>$  $O$   $O$ 

## ISC CAM Quick startup guide

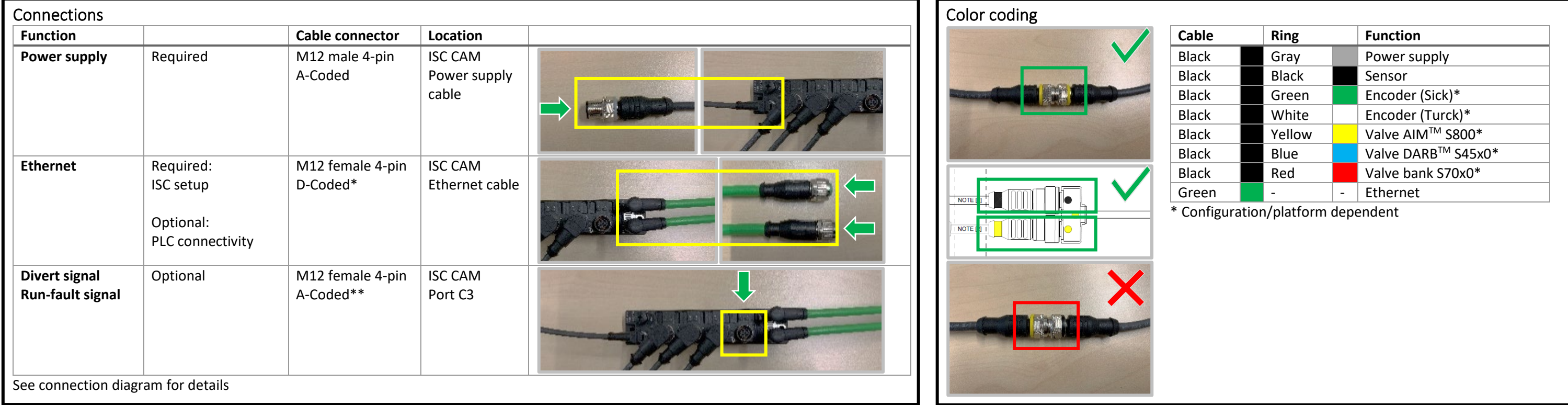

M12 female 4-pin A-Coded Pin 1: 24VDC out (V2) Pin 2: Divert signal in Pin 3: Ground (V2)

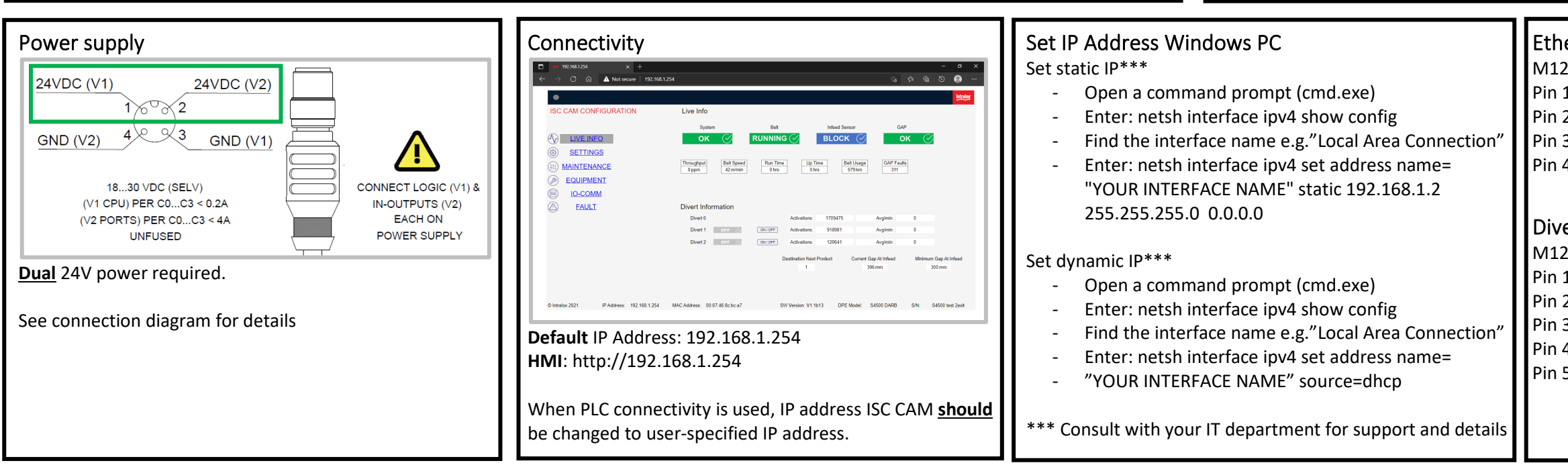

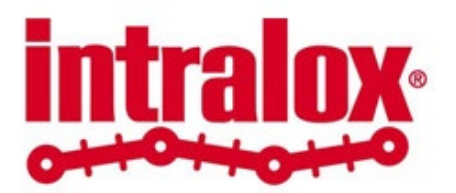

## Ethernet P1/(P2)\*

M12 female 4-pin D-Coded Pin  $1: TX + (RX+)$ Pin 2: RX+ (TX+) Pin 3: TX- $(RX-)$ Pin 4: RX- (TX-)

## Divert signal/Run-fault signal\*\*

- Pin 4: Run-fault signal out
- Pin 5: Not connected